# **ANLEITUNG: PFADI-FINDER ALS IFRAME AUF WEBSITEN EINBETTEN**

#### **Zusammenfassung**

Den Pfadi-Finder kann man neu per iFrame auf Webseiten einbetten. Kartenausschnitt, Farbe und Schrift sind individuell anpassbar. Entwickelt wurde dieses Format, damit Kantonalverbände auf ihren Webseiten eine Übersicht über die Pfadiabteilungen in ihrem Kanton darstellen können, ohne grossen Programmieraufwand und passend zu ihrem Design.

## **Technische Anforderungen an die Website**

Auf der Seite, auf welcher der Finder verwendet werden soll, muss **zwingend** ein iFrame eingefügt werden können. Damit sich das iFrame richtig verhält, empfiehlt es sich, auch das kleine JavaScript via "<script>" Tag einzubauen.

#### **Code**

Der hier notierte Code bezieht sich auf die Testseite *<https://bnzk.ch/de/test/>*

```
<script
src="https://pfadi.swiss/static/pfadi/libs/iframe-
resizer/js/iframeResizer.js
"></script>
<iframe id="finder-embed" style="padding: 40px 0; max-width: 1400px"
width=100% frameborder=0
src="https://pfadi.swiss/de/finder-
embed/?bg=eee&init_center=46.8367988,7.5012281&init_zoom=9.8&red=0C4672&
red_dark=0a4060"></iframe>
<script>
   iFrameResize({ 
     // log: true,
     'heightCalculationMethod': 'lowestElement', }, '#finder-embed')
```
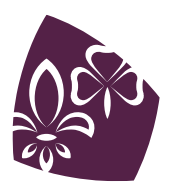

Pfadibewegung Schweiz Mouvement Scout de Suisse Movimento Scout Svizzero Moviment Battasendas Svizra

</script>

Das "style" Attribut auf dem iFrame ist optional und bnzk spezifisch, damit sich der Finder besser einfügt. In der Grundkonfiguration hat das eingefügte iFrame keine Abstände oben/unten/links/rechts. Mit der URL und den GET Parametern wird das iFrame konfiguriert:

bg=Hintergrundfarbe red=Schrift/helleres Rot red\_dark=dunkleres Rot init\_center=Zentrum der Karte init\_zoom=initialer Zoom

Der iFrameresizer ist fast ein Muss - wenn er nicht verwendet werden kann, muss die Höhe des iFrames fix angegeben werden. Das kann zu Schwierigkeiten führen, wenn nach dem Finder noch weitere Inhalte kommen. Wenn es nicht funktioniert, kann "log: true" aktiviert werden.

## **Ansprechperson bei Fragen und Feedback**

**Paña / Annina Reusser** Fachstelle Kommunikation PBS Product Owner pfadi.swiss

+41 31 328 05 57 annina.reusser@pbs.ch

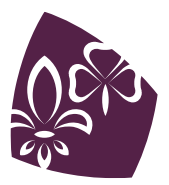